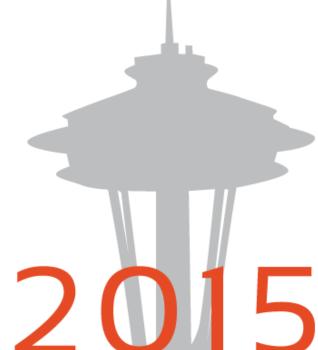

# SYNERGY2015

SEATTLE, WA, USA

WWW.ERCY DOIS

Dala Arras

DWIDE

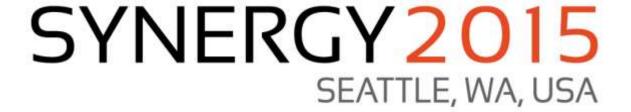

# DataFlex Reports @ Work

Presented by: Vincent Oorsprong

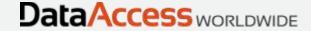

#### Report integration

- Key feature of DataFlex Reports
- Available thru a library with a wizard and a template to generate a Windows GUI or Web interface

#### **Technical**

- How does a report loading and running work?
  - From DataFlex Reports Studio
  - From an application

#### From the DataFlex Reports Studio

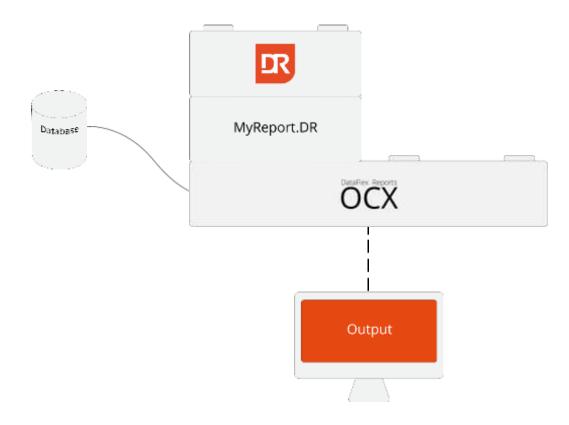

## Via integration

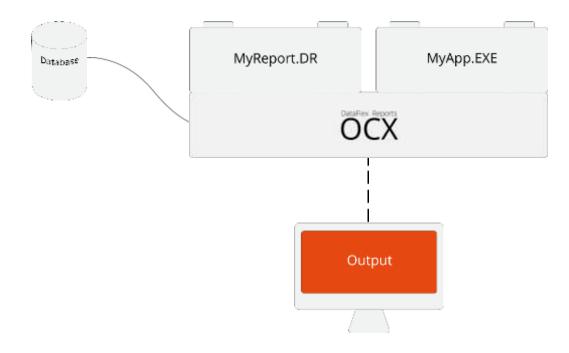

## **Windows**

Report integration in Windows GUI

#### Windows preview options

- 1. Embedded in report view
- 2. Using a modal dialog
- 3. Creating a MDI view (non modal)
  - Users can continue working
- 4. Creating a tool panel (non modal)

  Can be moved to a secondary screen
- pePreviewStyle tells cDRReport how to preview / display the report

## Embedded in report view

oDRReport object shows the preview itself

 Example: Customer entry view showing all orders

#### MDI view

- cDRReport class creates a view object to display the report results
- Users can continue working
- Closing the view with the cDRReport object closes the preview view too

Example: Order entry view

#### Modal dialog

- Can be used to show extra information
- Must be closed before further application actions can be taken

Example: Also ordering this product

#### Tool panel

- cDRReport class creates a ToolPanel object for displaying the report results
- Can be dragged outside application display area
- Non-modal
- Can be refreshed

Example: Simple customer list

## **Runtime Data Source**

#### **RDS**

- Useful for:
  - Reporting on non-database data
    - Web-services
    - File information (e.g. EXIF data)
  - More clever data collection then a report engine can come up with

#### RDS - technical

- Application populates a variant array
- Array is passed to the DataFlex Reports OCX

#### Via integration using RDS & database

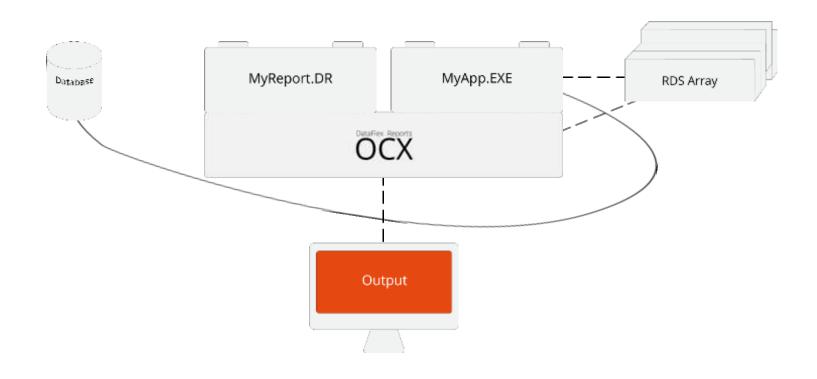

## Via integration using a webservice & RDS

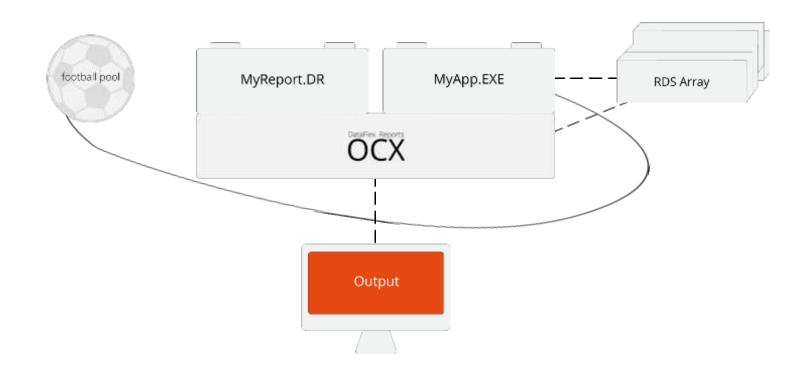

#### **RDS Report & Integration**

- Create the report
  - In the DataFlex Reports Studio
    - Integrate as a "normal" report
  - Via the integration wizard
    - Creates report & integration code

#### Differences

- Via the DataFlex Report Studio
  - You need to figure out all logic to populate the array
- Via integration
  - Code to read data from a data-dictionary is written in the component for you
    - You need to setup filters etc

# RDS Usage example

Find sales price difference

## Sales price difference

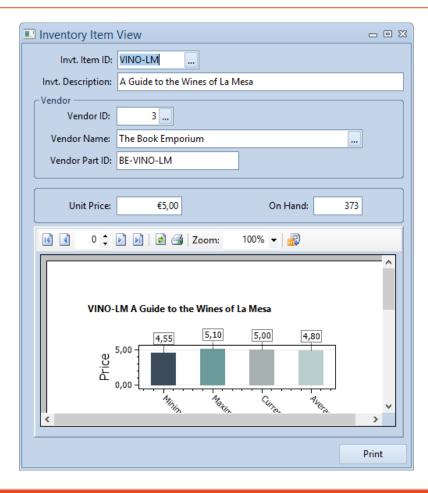

## Sales price difference – finding data

```
Procedure CollectData
    Number nMinPrice nMaxPrice nTotal
    Integer iCount
   Variant[][] vPriceData
   Move 999999 to nMinPrice
   Move -99999 to nMaxPrice
   Clear OrderDtl
    Find Gt OrderDtl by Recnum
   While (Found)
        If (Invt.Item ID = OrderDtl.Item ID) Begin
            Move (OrderDtl.Price min nMinPrice) to nMinPrice
            Move (OrderDtl.Price max nMaxPrice) to nMaxPrice
            Increment iCount
            Move (OrderDtl.Price + nTotal) to nTotal
        End
        Find gt OrderDtl by recnum
   Loop
```

## Sales price difference – filling the array

```
Move (Trim (Invt.Item ID)) to vPriceData[0][0]
Move (Trim (Invt.Description)) to vPriceData[0][1]
Move nMinPrice to vPriceData[0][2]
Move "Minimum" to vPriceData[0][3]
Move vPriceData[0][0] to vPriceData[1][0]
Move vPriceData[0][1] to vPriceData[1][1]
Move nMaxPrice to vPriceData[1][2]
Move "Maximum" to vPriceData[1][3]
Move vPriceData[0][0] to vPriceData[2][0]
Move vPriceData[0][1] to vPriceData[2][1]
Move Invt.Unit Price to vPriceData[2][2]
Move "Current" to vPriceData[2][3]
Move vPriceData[0][0] to vPriceData[3][0]
Move vPriceData[0][1] to vPriceData[3][1]
Move (nTotal / iCount) to vPriceData[3][2]
Move "Average" to vPriceData[3][3]
Send TableData C USEMAINDRREPORTID 0 vPriceData
```

# **Active report**

Clicking in the preview

## Click in the report

#### OnReportPreviewClick event

```
OnReportPreviewClick C DRHitTests iPos Integer iSectionId String sObject String sValue
      Case Begin
          Case (iSectionId = 30)
              Case Begin
                  Case (sObject = "Customer.Custom
                      Send DrillDownToCustomer sVa
                      Case Break
                  Case (sObject = "Customer.City")
                      Send CreateNewCustomerReport
                      Case Break
                  Case (sObject = "Customer.State"
                      Send CreateNewCustomerReport
                      Case Break
              Case End
              Case Break
      Case End
```

#### Example: Drill-down

# **Exporting**

#### **Export formats**

- Portable Display Format (PDF)
  - Can be attached to an e-mail
- Comma Separate Values (CSV)
  - Can be read by other applications
- Image (TIFF, JPEG, GIF, PNG)
  - More static than PDF; can also be attached or embedded
- Excel (XLS / XLSX)
  - Directly understood by Microsoft Excel; Formatted report
- Word
  - RTF 2007 standards; formatted report
- HTMI
  - As file(s)
  - As stream for the cWebDRReportViewer
    - Supports hyperlinks into WebApp

#### PDF per e-mail

- Create the report
- Integration code to generate a PDF file
- Write code to attach it to an e-mail
  - Use an SMTP OCX or Outlook

#### PDF per e-mail

```
Get Create (RefClass (cComMail)) to hoMailer
   Send CreateComObject of hoMailer
                 Set ComSubject of hoMailer to "Customer Info Report"
                 Set ComFrom of hoMailer to "DataFlex Sales Department"
                 Set ComFromAddr of hoMailer to "vincent.oorsprong@dataaccess.eu"
Set psReportName of hoReport to "Customer Info.dr"
Get OpenReport of hoReport to sReportId
Get DefaultPDFExportOptions of hoReport to PDFExportOptions
Move C drHigh to PDFExportOptions.iImageQuality
Set pPDFExportOptions of hoReport to PDFExportOptions
Decrement iCustomers
For iCustomerItem from 0 to iCustomers
    Move (sExportFolder - "CustInfo-" - String (iCustomerNumbers[iCustomerItem]) - ".pdf") to sFileName
    Send AddFilter of hoReport C USEMAINDRREPORTID "{Customer.Customer Number}" C drEqual iCustomerNumber
    Send ExportReport of hoReport C drPDF sFileName
Set ComBodyFormat of hoMailer to 1 // Text/HTML
Set ComBodyText of hoMailer to sBodyText
Get ComAddRecipient of hoMailer (Trim (Customer.Name)) (Trim (Customer.EMail Address)) 0 to iRetval
                  Send ComClearAttachment of hoMailer
                  Get ComAddAttachment of hoMailer sFileName to iRetval
                  If (iRetval = 0) Begin
                      Get ComSendMail of hoMailer to iRetval
                  End
```

# **Web Applications**

How to use with DataFlex Web Applications

#### Web Integration

- WebApp.Exe (at the server) generates:
  - PDF
  - Images
  - HTML stream
- For the PDF file a download URL needs to be created to let the browser display the PDF in a web page
- For the Images and HTML stream it is advised to use an object of the cWebDRReportViewer class

#### Web Integration

- Code generation via:
  - Integration wizard
  - Template

## Web Integration - PDF

```
Object oReport is a cDRReport
    Set psReportName to 'Reports per Module in a Chart.dr'
    Function GenerateReport Returns String
        String sReportId sFile sUrl
        DRPDFExportOptions PDFExportOptions
        Boolean bCanceled
        Get OpenReport to sReportId
        If (sReportId <> "") Begin
            Get DefaultPDFExportOptions to PDFExportOptions
            Set pPDFExportOptions to PDFExportOptions
            Get ReportCacheFileName ".pdf" to sFile
            If (sFile <> "") Begin
                Send ExportReport C DRPDF sFile
                Get pbCanceled to bCanceled
                If (not (bCanceled)) Begin
                    Get DownloadURL of ghoWebResourceManager sFile to sUrl
                End
            End
            Send CloseReport sReportId
        End
        Function Return sUrl
    End Function
End Object
```

#### Web Integration using the HTML viewer

 The OCX returns a string array with HTML code in base64 format to support Unicode

```
Function GenerateReportHTML Returns String[]
   String sReportId
   String[] sData
   Integer iArgSize

Get OpenReport to sReportId
   If (sReportId <> "") Begin
        Get_Argument_Size to iArgSize
        Get ComReportHTMLPreview sReportId (iArgSize - 10) to sData
        Send CloseReport sReportId
   End

Function_Return sData
End_Function
```

# **Report interaction**

From the HTML viewer

#### Web Integration using the HTML viewer

Fields/Objects need to set the Hyperlink ID

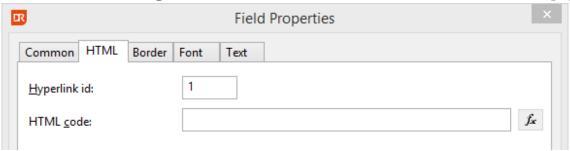

Response on clicking a hyperlink

```
Object oViewer is a cWebDRReportViewer
Set phoReport to oReport
Set pbServerOnClickActionLink to True

Procedure OnClickActionLink String sData Integer eDataType
Send ShowEmployee of oSQLEmployeeModalDialog Self sData
End_Procedure
End Object
```

#### Results

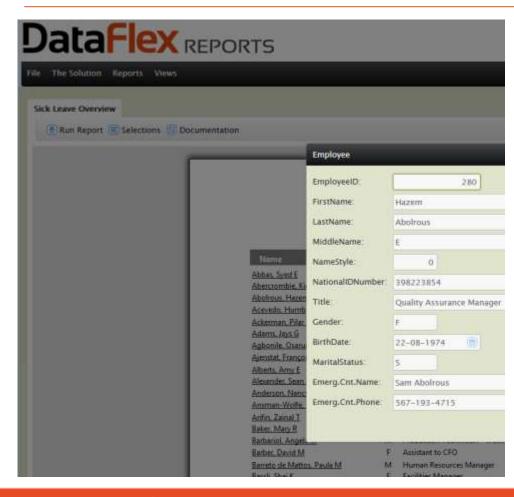

# Thanks for listening

Questions?